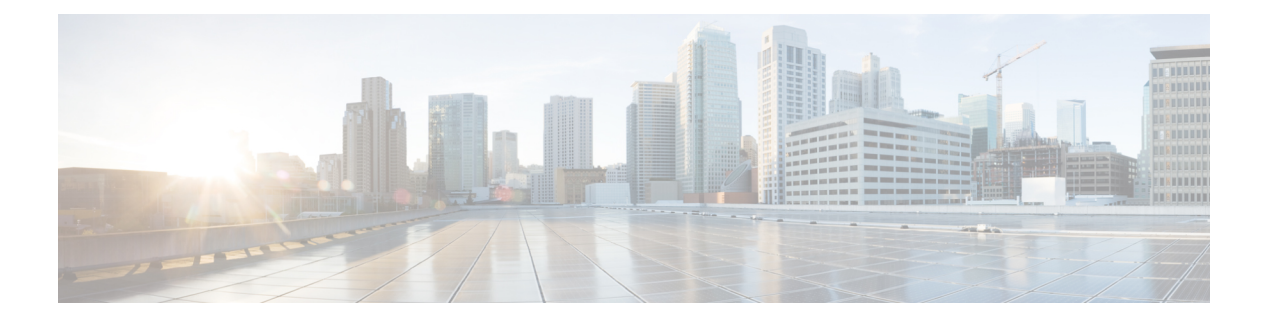

# **Preface**

- Change [History,](#page-0-0) on page i
- About this [Guide,](#page-0-1) on page i
- [Audience,](#page-1-0) on page ii
- Related [Documents,](#page-1-1) on page ii
- [Communications,](#page-1-2) Services, and Additional Information, on page ii
- [Documentation](#page-1-3) Feedback, on page ii
- [Conventions,](#page-1-4) on page ii

## <span id="page-0-0"></span>**Change History**

This table lists changes made to this guide. Most recent changes appear at the top.

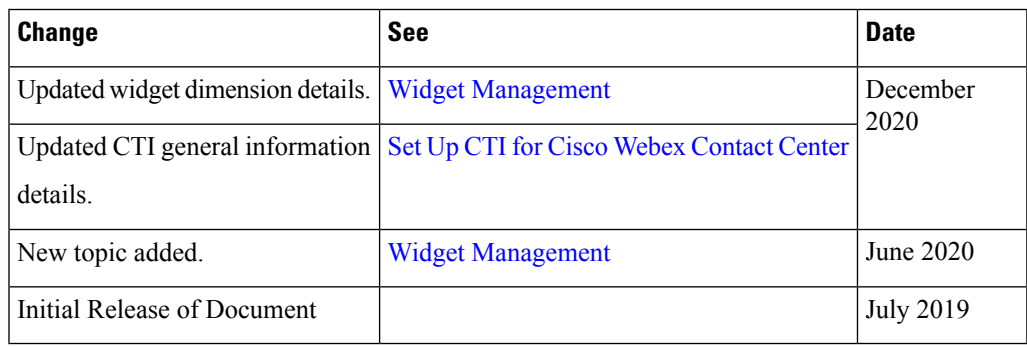

# <span id="page-0-1"></span>**About this Guide**

The Getting Started with Cisco Webex Contact Center for Salesforce guide describes how to integrate Cisco Webex Contact Center into Salesforce lightning. This guide also describes how to configure the Cisco Webex Contact Center for Salesforce client and play recording feature, make inbound and outbound calls. In addition, this guide provides steps to generate and run reports.

# <span id="page-1-0"></span>**Audience**

This document is intended for Salesforce users who use Cisco Webex Contact Center to run their contact centers.

### <span id="page-1-1"></span>**Related Documents**

To view the list of Cisco Webex Contact Center documents, go to page [https://www.cisco.com/c/en/us/support/](https://www.cisco.com/c/en/us/support/customer-collaboration/webex-contact-center/series.html) [customer-collaboration/webex-contact-center/series.html](https://www.cisco.com/c/en/us/support/customer-collaboration/webex-contact-center/series.html).

## <span id="page-1-2"></span>**Communications, Services, and Additional Information**

- To receive timely, relevant information from Cisco, sign up at Cisco Profile [Manager](https://www.cisco.com/offer/subscribe).
- To get the business impact you're looking for with the technologies that matter, visit Cisco [Services.](https://www.cisco.com/go/services)
- To submit a service request, visit Cisco [Support](https://www.cisco.com/c/en/us/support/index.html).
- To discover and browse secure, validated enterprise-class apps, products, solutions and services, visit Cisco [Marketplace.](https://www.cisco.com/go/marketplace/)
- To obtain general networking, training, and certification titles, visit [Cisco](http://www.ciscopress.com) Press.
- To find warranty information for a specific product or product family, access Cisco [Warranty](http://www.cisco-warrantyfinder.com) Finder.

#### **Cisco Bug Search Tool**

Cisco Bug [Search](https://www.cisco.com/c/en/us/support/web/tools/bst/bsthelp/index.html) Tool (BST) is a web-based tool that acts as a gateway to the Cisco bug tracking system that maintains a comprehensive list of defects and vulnerabilitiesin Cisco products and software. BST provides you with detailed defect information about your products and software.

#### <span id="page-1-4"></span><span id="page-1-3"></span>**Documentation Feedback**

Provide your comments about this document to: [mailto:contactcenterproducts\\_docfeedback@cisco.com.](mailto:contactcenterproducts_docfeedback@cisco.com)

## **Conventions**

This guide uses the following conventions.

I

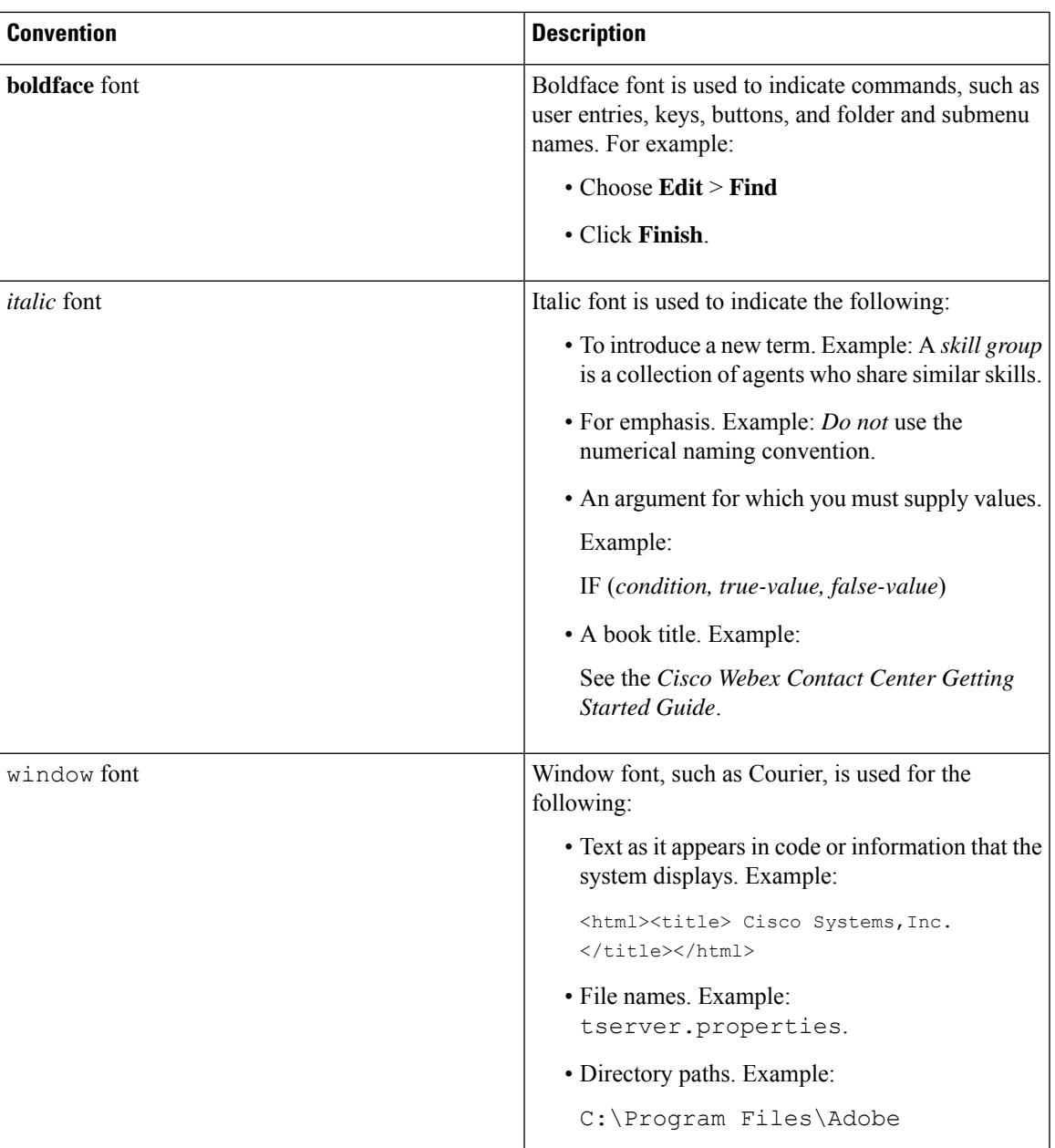

**Preface**

 $\mathbf{l}$ 

ı

**iv**